# **AEC-6860**

Fanless Embedded Controller Intel<sup>®</sup> Core<sup>™</sup> 2 Duo Processor with Gigabit Ethernet, 4 COMs, Audio, VGA, DVI, LVDS, TV-out

> AEC-6860 Manual 3rd Ed. June 2010

# **Copyright Notice**

This document is copyrighted, 2010. All rights are reserved. The original manufacturer reserves the right to make improvements to the products described in this manual at any time without notice.

No part of this manual may be reproduced, copied, translated, or transmitted in any form or by any means without the prior written permission of the original manufacturer. Information provided in this manual is intended to be accurate and reliable. However, the original manufacturer assumes no responsibility for its use, or for any infringements upon the rights of third parties that may result from its use.

The material in this document is for product information only and is subject to change without notice. While reasonable efforts have been made in the preparation of this document to assure its accuracy, AAEON assumes no liabilities resulting from errors or omissions in this document, or from the use of the information contained herein.

AAEON reserves the right to make changes in the product design without notice to its users.

# Acknowledgments

- Award is a trademark of Award Software International, Inc.
- CompactFlash<sup>™</sup> is a trademark of the Compact Flash Association.
- Intel<sup>®</sup>, Core<sup>™</sup> 2 Duo, Pentium<sup>®</sup>, Celeron<sup>®</sup> M are trademarkes of Intel<sup>®</sup> Corporation.
- Microsoft Windows<sup>®</sup> is a registered trademark of Microsoft Corp.
- PC/AT, PS/2, and VGA are trademarks of International Business Machines Corporation.

All other product names or trademarks are properties of their respective owners.

# Packing List

Before you begin operating your PC, please make sure that the following materials have been shipped:

- 1 AEC-6860 Embedded Controller
- 1 Keyboard & mouse cable
- 1 Phoenix Power Connector
- 2 Wallmount Brackets
- 1 Audio Cable
- 1 Screw Package
- 1 CD-ROM for manual (in PDF format) and drivers

If any of these items should be missing or damaged, please contact your distributor or sales representative immediately.

# Safety & Warranty

- 1. Read these safety instructions carefully.
- 2. Keep this user's manual for later reference.
- 3. Disconnect this equipment from any AC outlet before cleaning. Do not use liquid or spray detergents for cleaning. Use a damp cloth.
- 4. For pluggable equipment, the power outlet must be installed near the equipment and must be easily accessible.
- 5. Keep this equipment away from humidity.
- 6. Put this equipment on a firm surface during installation. Dropping it or letting it fall could cause damage.
- 7. The openings on the enclosure are for air convection. Protect the equipment from overheating. DO NOT COVER THE OPENINGS.
- 8. Make sure the voltage of the power source is correct before connecting the equipment to the power outlet.
- 9. Position the power cord so that people cannot step on it. Do not place anything over the power cord.
- 10. All cautions and warnings on the equipment should be noted.
- 11. If the equipment is not used for a long time, disconnect it from the power source to avoid damage by transient over-voltage.
- 12. Never pour any liquid into an opening. This could cause fire or electrical shock.
- 13. Never open the equipment. For safety reasons, only qualified service personnel should open the equipment.
- 14. If any of the following situations arises, get the equipment checked by service personnel:
  - a. The power cord or plug is damaged.
  - b. Liquid has penetrated into the equipment.
  - c. The equipment has been exposed to moisture.

#### **Embedded Controller**

- d. The equipment does not work well, or you cannot get it to work according to the user's manual.
- e. The equipment has been dropped and damaged.
- f. The equipment has obvious signs of breakage.
- DO NOT LEAVE THIS EQUIPMENT IN AN ENVIRONMENT WHERE THE STORAGE TEMPERATURE IS BELOW -20°C (-4°F) OR ABOVE 60°C (140°F). IT MAY DAMAGE THE EQUIPMENT.

# FCC

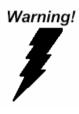

This device complies with Part 15 FCC Rules. Operation is subject to the following two conditions: (1) this device may not cause harmful interference, and (2) this device must accept any interference received including interference that may cause undesired operation.

#### Caution:

There is a danger of explosion if the battery is incorrectly replaced. Replace only with the same or equivalent type recommended by the manufacturer. Dispose of used batteries according to the manufacturer's instructions and your local government's recycling or disposal directives.

# Below Table for China RoHS Requirements 产品中有毒有害物质或元素名称及含量

# **AAEON Boxer/ Industrial System**

|                              | 有毒有害物质或元素 |      |      |          |       |         |
|------------------------------|-----------|------|------|----------|-------|---------|
| 部件名称                         | 铅         | 汞    | 镉    | 六价铬      | 多溴联苯  | 多溴二苯    |
|                              | (Pb)      | (Hg) | (Cd) | (Cr(VI)) | (PBB) | 醚(PBDE) |
| 印刷电路板                        | ×         | 0    | 0    | 0        | 0     | 0       |
| 及其电子组件                       | ~         | 0    | 0    | 0        | 0     | 0       |
| 外部信号                         | ×         | 0    | 0    | 0        | 0     | 0       |
| 连接器及线材                       | ^         | 0    | 0    |          | 0     | 0       |
| 外壳                           | ×         | 0    | 0    | 0        | 0     | 0       |
| 中央处理器                        | ~         | 0    | 0    | 0        | 0     | 0       |
| 与内存                          | ×         | 0    | 0    |          | 0     | 0       |
| 硬盘                           | ×         | 0    | 0    | 0        | 0     | 0       |
| 电源                           | ×         | 0    | 0    | 0        | 0     | 0       |
|                              |           |      |      |          |       |         |
|                              |           |      |      |          |       |         |
|                              |           |      |      |          |       |         |
|                              |           |      |      |          |       |         |
| O: 表示该有毒有害物质在该部件所有均质材料中的含量均在 |           |      |      |          |       |         |

SJ/T 11363-2006 标准规定的限量要求以下。

X: 表示该有毒有害物质至少在该部件的某一均质材料中的含量超出 SJ/T 11363-2006 标准规定的限量要求。

备注:

一、此产品所标示之环保使用期限,系指在一般正常使用状况下。 二、上述部件物质中央处理器、内存、硬盘、电源为选购品。

# Contents

| Chapter 1 General Information                     |
|---------------------------------------------------|
| 1.1 Introduction1-2                               |
| 1.2 Features1-4                                   |
| 1.3 Specifications1-5                             |
| Chapter 2 Hardware Installation                   |
| 2.1 Dimension2-2                                  |
| 2.2 COM2 RI/+5V/+12V Selection (JP3)2-3           |
| 2.3 COM2 RS-232/422/485 Serial Port Connector 2-4 |
| 2.4 COM1 RS-232 Serial Port Connector             |
| 2.5 LVDS Pin Definition2-5                        |
| 2.6 RAM Module Installation2-6                    |
| 2.7 CD-ROM and 2.5" HDD Kit Installation 2-8      |
| 2.8 Dual 2.5" HDD Kit Installation2-14            |
| 2.9 3.5" HDD Kit Installation 2-18                |
| 2.10 Wallmount Bracket Installation 2-22          |
| Chapter 3 Award BIOS Setup                        |
| 3.1 System Test and Initialization                |
| 3.2 Award BIOS Setup 3-3                          |
| Chapter 4 Driver Installation                     |
| 4.1 Installation4-3                               |

# Appendix A Programming The Watchdog Timer

| A.1 Programming                           | A-2 |
|-------------------------------------------|-----|
| A.2 IT8712 Watchdog Timer Initial Program | A-6 |

# Appendix B I/O Information

| B.1 I/O Address Map                       | B-2 |
|-------------------------------------------|-----|
| B.2 1 <sup>st</sup> MB Memory Address Map | B-3 |
| B.3 IRQ Mapping Chart                     | B-4 |
| B.4 DMA Channel Assignments               | B-4 |

# Chapter

# General Information

Chapter 1 General Information 1-1

#### 1.1 Introduction

Due to the growing popularity from the IPC market, the newest Boxer series AEC-6860 has been introduced by AAEON. Compared with the AEC-6850, it is an advanced version because it utilizes an Intel<sup>®</sup> Core 2 Duo processor without a fan.

#### New Innovation for Entertainment Multimedia Domain

In this era of information explosion, the advertising of consumer products will not be confined to the family television, but will also spread to high-traffic public areas, like department stores, the bus, transportation station, the supermarket etc. The advertising marketing industry will resort to every conceivable means to transmit product information to consumers. System integrators will need a multifunction device to satisfy commercial needs for such public advertising.

Being a control center, the AEC-6860 is suitable for public multimedia entertainment services. Equipped with a high efficiency heat conduction mechanism.

The AEC-6860 is compact in size but has attractive and flexible extension capabilities such as 4 USB2.0 ports, VGA, TV-out, DVI, Audio, 4 COM ports.

#### **Stable Design for Rugged Environment**

The AEC-6860 is designed for rugged environments due to the following reasons; first, it can withstand tough vibration testing up to 5G rms. With the anti-vibration hard drive device option, the AEC-6860 can be used in high vibration environments. In addition, the AEC-6860 offers low power consumption system that while operating in ambient temperatures ranging from -15° to 60°C.

The AEC-6860 is a standalone high performance controller designed for long-life operation and with high reliability. It can replace traditional methods and become the mainstream controller for the multimedia entertainment market.

#### 1.2 Features

- Fanless Design with Intel<sup>®</sup> Core 2 Duo Processor
- VGA, DVI, LVDS, S-Video Output.
- 4 COMs, 4 USB 2.0, Single GbE (RJ-45)
- Supports SATA Hard Disk Drive

# **1.3 Specifications**

| Syst | em                     |                                      |
|------|------------------------|--------------------------------------|
| •    | CPU:                   | Intel <sup>®</sup> Core 2 Duo        |
|      |                        | Processor up to 1.6GHz               |
|      |                        | (Optional Celeron <sup>®</sup> M 400 |
|      |                        | 1.86GHz)                             |
| •    | Construction:          | Rugged Aluminum Alloy                |
|      |                        | chassis                              |
| •    | System Memory:         | DDRII 533/667 RAM                    |
|      |                        | SODIMM x 1, Max. 2GB                 |
| •    | VGA:                   | DB-15 VGA connector                  |
| ٠    | Keyboard/Mouse:        | PS/2 Keyboard & Mouse                |
|      |                        | by extension cable                   |
| •    | Ethernet:              | Single Gigabit Ethernet              |
|      |                        | RJ-45 connector x 1                  |
| •    | SSD:                   | Internal Type II                     |
|      |                        | CompactFlash <sup>™</sup> slot x 1   |
| •    | Display Interface:     | DVI, LVDS, S-Video                   |
| ٠    | Device Bay (Optional): | CD-ROM & 2.5"HDD                     |
|      |                        | (SATA/IDE) Kit, 2 x 2.5"             |
|      |                        | HDD(SATA/IDE) Kit, 3.5"              |
|      |                        | HDD(SATA/IDE) Kit                    |
| •    | Serial Port:           | 3 x RS-232 (COM1,3,4),               |
|      |                        | 1 x RS-232/422/485                   |
|      |                        |                                      |

| Embedded Controller |                    | A E C - 6 8 6 0                               |  |  |
|---------------------|--------------------|-----------------------------------------------|--|--|
|                     |                    | (COM2)                                        |  |  |
| •                   | Audio:             | MIC / Line In / Line Out (by                  |  |  |
|                     |                    | extension cable)                              |  |  |
| •                   | USB:               | 4 USB 2.0 ports                               |  |  |
| •                   | Watchdog Timer:    | Generate a time-out                           |  |  |
|                     |                    | System reset, setting via                     |  |  |
|                     |                    | software                                      |  |  |
| •                   | Power Supply:      | 1. DC input: Internal DC to                   |  |  |
|                     |                    | DC converter (Default); Input                 |  |  |
|                     |                    | range: DC 9V/12A~30V/3.6A                     |  |  |
|                     |                    | 2. AC input: External power                   |  |  |
|                     |                    | adapter (Optional); Input                     |  |  |
|                     |                    | range: AC 100~240V @                          |  |  |
|                     |                    | 50~60Hz                                       |  |  |
| •                   | System Control:    | Power on / off switch x 1                     |  |  |
|                     |                    | Reset button x 1                              |  |  |
| •                   | Indicator:         | Power LED x 1                                 |  |  |
|                     |                    | HDD active LED x 1                            |  |  |
| •                   | OS Support:        | Windows <sup>®</sup> XP, Windows <sup>®</sup> |  |  |
|                     |                    | 2000                                          |  |  |
| Mec                 | hanical and Enviro | nmental                                       |  |  |
| •                   | Construction:      | Rugged Aluminum Alloy                         |  |  |
|                     |                    | chassis                                       |  |  |
| •                   | Color:             | Dark Blue                                     |  |  |
| •                   | Mounting:          | Wallmount, Desktop                            |  |  |

| Embe | dded Controller       | A E C - 6 8 6 0                                        |
|------|-----------------------|--------------------------------------------------------|
| •    | Dimension:            | 13.22" (W) x 11.57" (H) x<br>10.24" (D) (336mm x 294mm |
|      |                       | x 260mm)                                               |
| •    | Net Weight:           | 5.57lb (2.53kg)                                        |
| •    | Gross Weight:         | 10.34lb (4.7kg)                                        |
| •    | Operation Temperature | e: 5°F ~ 140°F (-15°C ~                                |
|      |                       | 55°C) – Core 2 Duo                                     |
|      |                       | 1.67GHz/CFD; 32°F ~                                    |
|      |                       | 122°F (0°C ~ 50°C) –Core                               |
|      |                       | 2 Duo 1.6GHz/Automotive                                |
|      |                       | HDD                                                    |
| •    | Storage Humidity:     | 5~95% @ 40°C,                                          |
|      |                       | non-condensing                                         |
| •    | Vibration:            | 5 g rms / 5~500Hz /                                    |
|      |                       | random operation (CFD)                                 |
|      |                       | 1 g / 5~500Hz / random                                 |
|      |                       | operation (HDD)                                        |
| •    | Shock:                | 100g peak acceleration                                 |
|      |                       | (11 msec. duration)                                    |
|      |                       | 20g peak acceleration (11                              |
|      |                       | msec. duration) (HDD)                                  |
| •    | EMC:                  | CE/FCC class A                                         |

# **Front Side**

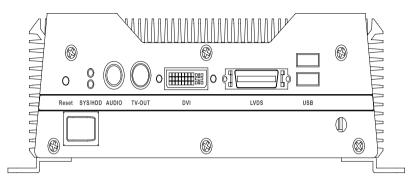

# **Rear Side**

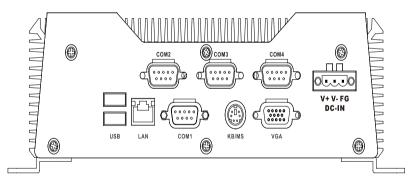

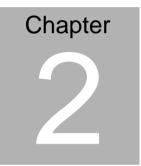

# Hardware Installation

Chapter 2 Hardware Installation 2-1

AEC-6860

# 2.1 Dimension

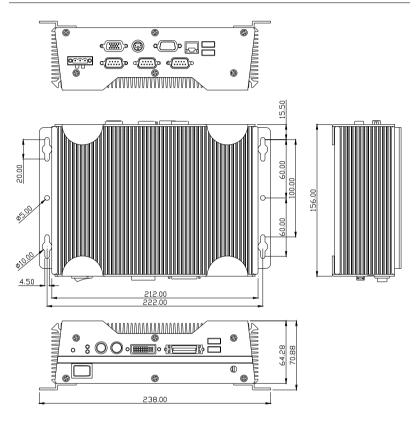

# 2.2 COM2 RI/+5V/+12V Selection (JP3)

| JP3 | Function |  |
|-----|----------|--|
| 1-2 | +12V     |  |
| 3-4 | +5V      |  |
| 5-6 | RI       |  |

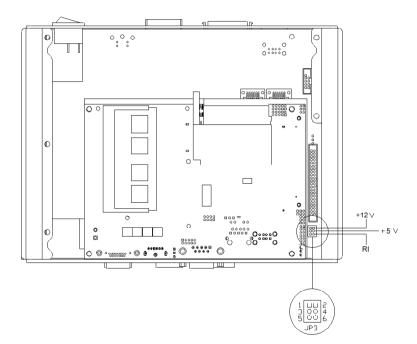

## 2.3 COM2 RS-232/422/485 Serial Port Connector

Different devices implement the RS-232/422/485 standard in different ways. If you are having problems with a serial device, be sure to check the pin assignments below for the connector.

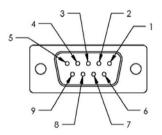

| Pin | Signal                 | Pin | Signal        |
|-----|------------------------|-----|---------------|
| 1   | DCD (422TXD-/485DATA-) | 2   | RXD (422RXD+) |
| 3   | TXD (422TXD+/485DATA+) | 4   | DTR (422RXD-) |
| 5   | GND                    | 6   | DSR           |
| 7   | RTS                    | 8   | CTS           |
| 9   | RI                     | 10  | N.C.          |

# 2.4 COM1 RS-232 Serial Port Connector

| Pin | Signal | Pin | Signal |
|-----|--------|-----|--------|
| 1   | DCD    | 2   | RXD    |
| 3   | TXD    | 4   | DTR    |
| 5   | GND    | 6   | DSR    |
| 7   | RTS    | 8   | CTS    |
| 9   | RI     | 10  | N.C.   |

# 2.5 LVDS Pin Definition

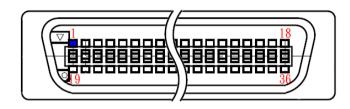

| Pin | Signal  | Pin | Signal  |
|-----|---------|-----|---------|
| 1   | BKLEN   | 16  | TXUCLK  |
| 2   | BKLCTL  | 17  | SDATA   |
| 3   | VCC     | 18  | SCLK    |
| 4   | GND     | 19  | TXLCLK# |
| 5   | TXL1#   | 20  | TXLCLK  |
| 6   | TXL1    | 21  | TXL0#   |
| 7   | VCC     | 22  | TXL0    |
| 8   | GND     | 23  | TXL2#   |
| 9   | TXU0#   | 24  | TXL2    |
| 10  | TXU0    | 25  | NC      |
| 11  | TXU1#   | 26  | NC      |
| 12  | TXU1    | 27  | VCC     |
| 13  | TXU2#   | 28  | GND     |
| 14  | TXU2    | 29  | NC      |
| 15  | TXUCLK# | 30  | NC      |

Embedded Controller

# 2.6 RAM Module Installation

Step 1: Take off the lid from the bottom of the chassis by loosening the screws.

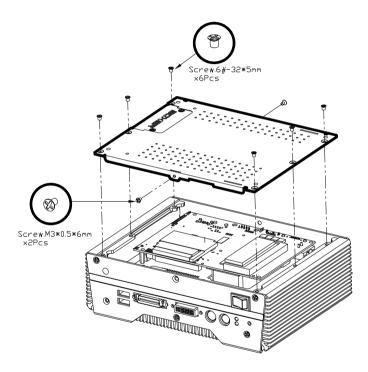

# Embedded Controller

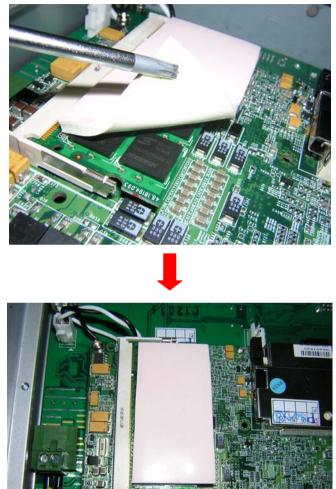

Step 2: Cover the chips with a thermal pad

Chapter 2 Hardware Installation 2 - 7

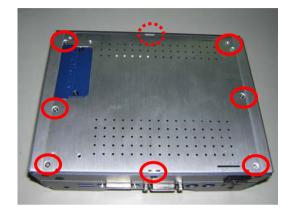

Step 3: Place the lid back on and lock with screws.

# 2.7 CD-ROM and 2.5" HDD Kit Installation

# **CD-ROM and 2.5" HDD Kit Combination**

Step 1: Get the disk bracket ready.

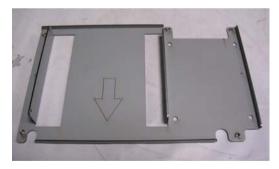

Step 2: Fasten the CD-ROM to the disk bracket with screws.

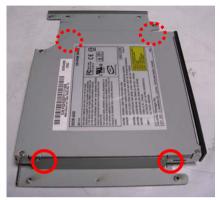

Step 3: Fasten the Riser Card and the CD-ROM with screws.

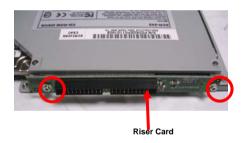

Step 4: Fasten the 2.5" HDD module to the disk bracket with screws.

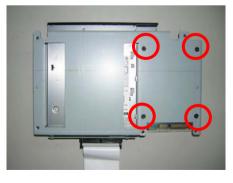

Step 5: Insert the SATA cable and IDE cable into the slots on the Riser Card and the 2.5" HDD module.

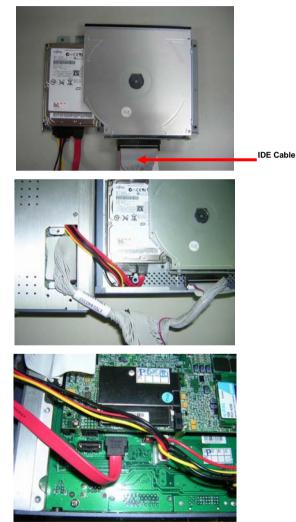

Step 6: Place the CD-ROM and HDD kit into the suitable plate and then reverse it. Screw the CD-ROM and HDD kit to the plate.

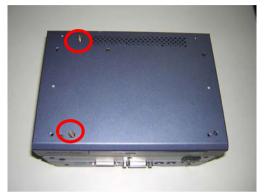

# **Cable Insertion**

Step 1: Open the HDD cover by loosening the screws on the bottom of the chassis.

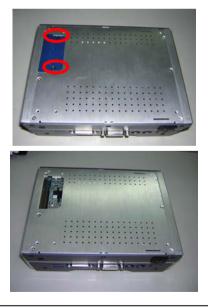

# Embedded Controller

Step 2: Insert the other side of IDE cable into the slot on the bottom of the chassis.

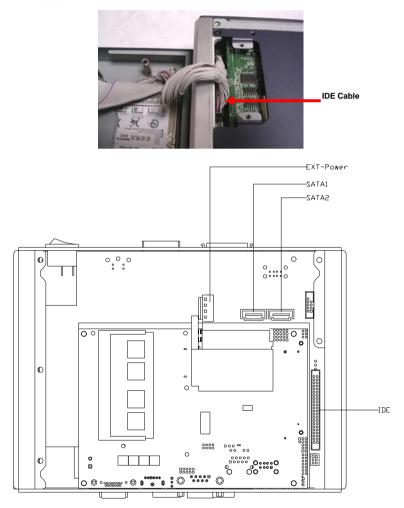

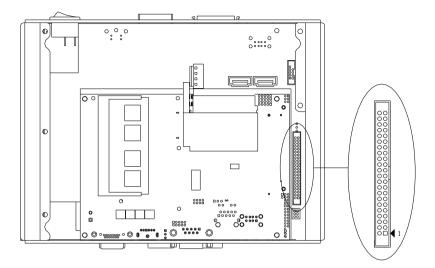

Step 3: Combine the chassis with the CD-ROM and 2.5" HDD kit plate. Then lock with screws.

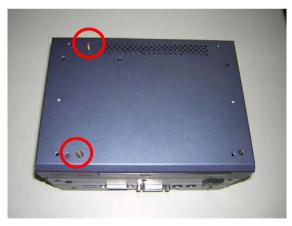

# 2.8 Dual 2.5" HDD Kit Installation

#### HDD Kit Combination

Step 1: Get the bracket ready. Attach the rubber shock absorbers with

the bracket as illustration shown below.

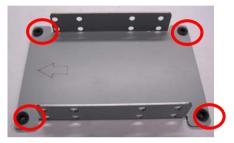

Step 2: Fasten the first HDD module to the bracket with screws.

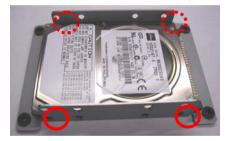

Step 3: Fasten the second HDD module to the bracket with screws.

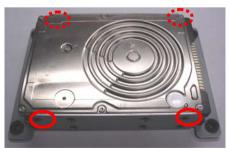

# Embedded Controller

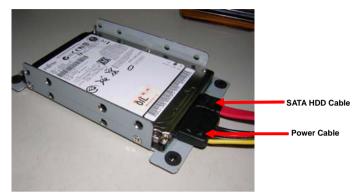

Step 4: Insert the HDD cable into the slot on the HDD module.

Step 5: Place the HDD kit into the HDD kit housing and then screw the HDD kit onto the HDD kit housing.

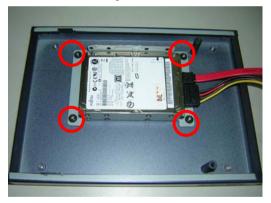

#### **Cable Insertion**

Step 1: Open the HDD cover by loosening the screws on the bottom of the chassis.

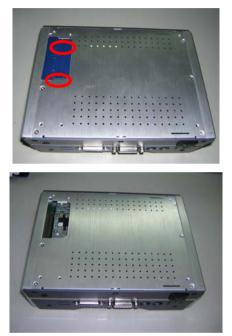

Step 2: Insert the other side of HDD cable into the slot on the bottom of the chassis.

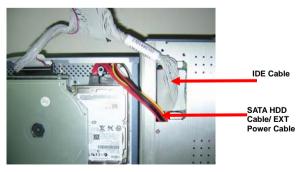

Chapter 2 Hardware Installation 2 - 16

Embedded Controller

Step 3: Combine the chassis with the HDD kit housing and then lock with screws.

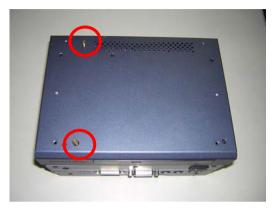

# 2.9 3.5" HDD Kit Installation

#### **HDD Kit Combination**

Step 1: Get the HDD module ready. Insert power cable and HDD cable

into the slots on the HDD module.

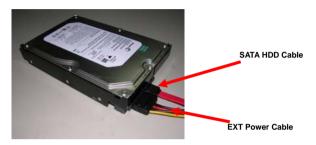

Step 2: Get the bracket ready.

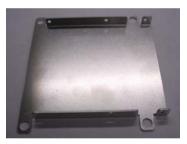

Step 3: Attach the rubber shock absorbers to the bracket as illustration shown below.

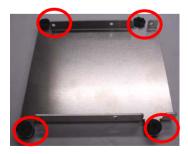

Chapter 2 Hardware Installation 2 - 18

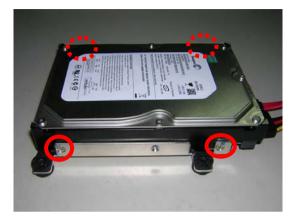

Step 4: Fasten the HDD module to the bracket with screws.

Step 5: Get the screws ready, by matching them up with a washer. Meanwhile, place the HDD kit into the HDD kit housing and then screw the HDD kit to the HDD kit housing.

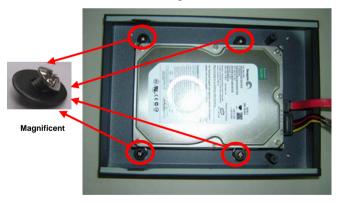

#### **Cable Insertion**

Step 1: Open the HDD cover by loosening the screws on the bottom of the chassis.

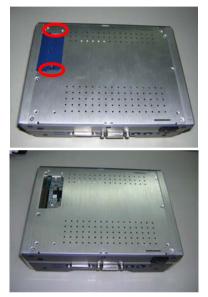

Step 2: Insert the other side of HDD cable and power cable into the slots on the bottom of the chassis.

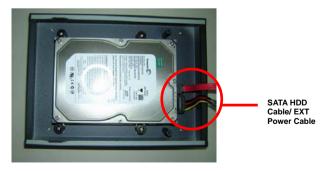

Chapter 2 Hardware Installation 2 - 20

#### Embedded Controller

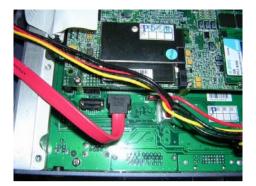

Step 3: Combine the chassis with the HDD kit housing and then lock with screws.

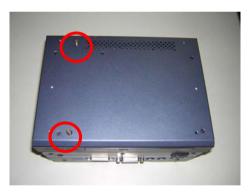

#### 2.10 Wallmount Bracket Installation

Fasten the brackets with the appropriate screws.

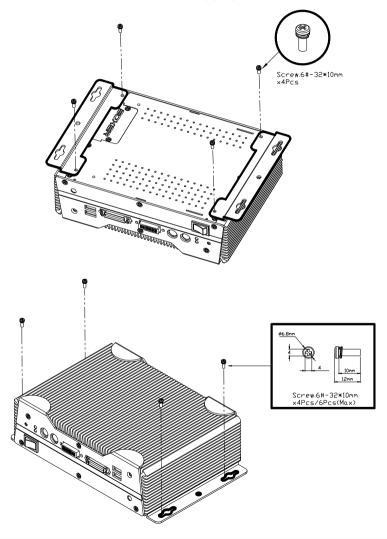

Chapter 2 Hardware Installation 2 - 22

# Chapter 3

### Award BIOS Setup

#### 3.1 System Test and Initialization

These routines test and initialize board hardware. If the routines encounter an error during the tests, you will either hear a few short beeps or see an error message on the screen. There are two kinds of errors: fatal and non-fatal. The system can usually continue the boot up sequence with non-fatal errors. Non-fatal error messages usually appear on the screen along with the following instructions:

Press <F1> to RESUME

Write down the message and press the F1 key to continue the boot up sequence.

#### System configuration verification

These routines check the current system configuration against the values stored in the CMOS memory. If they do not match, the program outputs an error message. You will then need to run the BIOS setup program to set the configuration information in memory.

There are three situations in which you will need to change the CMOS settings:

- 1. You are starting your system for the first time
- 2. You have changed the hardware attached to your system
- 3. The CMOS memory has lost power and the configuration information has been erased.

The AEC-6860 CMOS memory has an integral lithium battery backup for data retention. However, you will need to replace the complete unit when it finally runs down.

#### 3.2 Award BIOS Setup

Awards BIOS ROM has a built-in Setup program that allows users to modify the basic system configuration. This type of information is stored in battery-backed CMOS RAM so that it retains the Setup information when the power is turned off.

#### **Entering Setup**

Power on the computer and press <Del> immediately. This will allow you to enter Setup.

| Phoenix - AwardBIOS                   | CMOS Setup Utility          |
|---------------------------------------|-----------------------------|
| ► Standard CMOS Features              | ► Frequency/Voltage Control |
| ► Advanced BIOS Features              | Load Fail-Safe Defaults     |
| ► Advanced Chipset Features           | Load Optimized Defaults     |
| Integrated Peripherals                | Set Supervisor Password     |
| Power Management Setup                | Set User Password           |
| PnP/PCI Configurations                | Save & Exit Setup           |
| ▶ PC Health Status                    | Exit Without Saving         |
| Esc : Quit<br>F10 : Save & Exit Setup | I I : Select Item           |
| Time, Date, Hard Disk Type            |                             |

#### **Standard CMOS Features**

Use this menu for basic system configuration. (Date, time, IDE, etc.)

#### Advanced BIOS Features

Use this menu to set the advanced features available on your system.

#### **Advanced Chipset Features**

Use this menu to change the values in the chipset registers and optimize your system performance.

#### **Integrated Peripherals**

Use this menu to specify your settings for integrated peripherals. (Primary slave, secondary slave, keyboard, mouse etc.)

#### **Power Management Setup**

Use this menu to specify your settings for power management. (HDD power down, power on by ring, KB wake up, etc.)

#### **PnP/PCI** Configurations

This entry appears if your system supports PnP/PCI.

#### PC Health Status

This menu allows you to set the shutdown temperature for your system.

#### **Frequency/Voltage Control**

Use this menu to specify your settings for auto detect DIMM/PCI clock and spread spectrum.

#### Load Fail-Safe Defaults

Use this menu to load the BIOS default values for the minimal/stable performance for your system to operate.

#### Load Optimized Defaults

Use this menu to load the BIOS default values that are factory settings for optimal performance system operations. While AWARD has designated the custom BIOS to maximize performance, the factory has the right to change these defaults to meet their needs.

#### Set Supervisor/User Password

Use this menu to set Supervisor/User Passwords.

#### Save and Exit Setup

Save CMOS value changes to CMOS and exit setup.

#### **Exit Without Saving**

Abandon all CMOS value changes and exit setup.

You can refer to the "AAEON BIOS Item Description.pdf" file in the CD for the meaning of each setting in this chapter.

# Chapter

## Driver Installation

Chapter 4 Driver Installation 4 - 1

The AEC-6860 comes with a CD-ROM that contains all drivers and utilities that meet your needs.

#### Follow the sequence below to install the drivers:

- Step 1 Install Intel INF Driver
- Step 2 Install Intel VGA Driver
- Step 3 Install Intel LAN Driver
- Step 4 Install Realtek Audio Driver
- Step 5 Install Sil3132 SATA Driver

USB 2.0 Drivers are available for download using Windows Update for both Windows XP and Windows 2000. For additional information regarding USB 2.0 support in Windows XP and Windows 2000, please visit www.microsoft.com/hwdev/usb/.

Please read instructions below for further detailed installations.

#### 4.1 Installation

Insert the AEC-6860 CD-ROM into the CD-ROM Drive. And install the drivers from Step 1 to Step 5 in order.

Step 1 – Install Intel INF Driver

- 1. Click on the *Step 1-Intel inf Driver* folder and then double click on the *infinst\_autol.exe*
- 2. Follow the instructions that the window shows you
- 3. The system will help you install the driver automatically
- Step 2 Install Intel VGA Driver
  - 1. Click on the **Step 2- Intel VGA Driver** folder and select the OS folder your system is
  - 2. Double click on the .exe located in each OS folder
  - 3. Follow the instructions that the window shows you
  - 4. The system will help you install the driver automatically

<u>Note:</u> For preventing from display resolution issues occurred on different VGA displays, AAEON recommends you to install the driver (Version 6.14.10.4436) in the CD-ROM.

- Step 3 Install Intel LAN Driver
  - 1. Click on the *Step 3-Intel LAN Driver* folder and select the OS folder your system is
  - 2. Double click on the .exe file located in each OS folder
  - 3. Follow the instructions that the window shows you
  - 4. The system will help you install the driver automatically

Step 4 - Install Realtek Audio Driver

- 1. Click on the *Step 4-Realtek Audio Driver* folder and select the OS folder your system is
- 2. Double click on the .exe file located in each OS folder
- 3. Follow the instructions that the window shows you
- 4. The system will help you install the driver automatically

Step 5 – Install Sil3132 SATA Driver

Please follow the application note to install the **Step 5 - Sil3132 SATA Driver** 

#### Application Note:

Windows Operating System cannot recognize the driver of chip Sil3132 and treat it as a third-part driver. Please follow the steps below to install the driver with the Operating System.

- 1. Creating a Drive Disk: copy the SATA driver from AAEON CD to floppy disk before install the OS
  - A. Click on Step 5 Sil3132 SATA Driver
  - B. Click on Sil 3132 BASE Driver (For\_BIOS\_7.3.13)
  - C. Click on Sil 3132 32-bit Windows BASE Driver v1.0.19.0(For\_BIOS\_7.3.13)
  - D. Copy all the files to the USB Floppy Disk
  - E. Driver disk done
- 2. Insert your Windows CD, and then restart the computer
- **3.** Follow the on-screen instructions to begin the Windows installation.
- When prompted to install a third-party driver, press F6.
   <u>Note</u>: When F6 is actived, a prompt appears at the bottom of the

screen for only 5 seconds.

If you did not press F6 in time, please restart your computer.

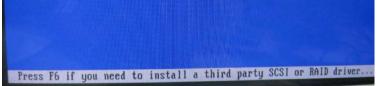

- 5. Insert the driver disk, and then wait until you are prompted to install a driver.
- Press "S" to specify the driver is on a floppy disk, and then press "Enter."

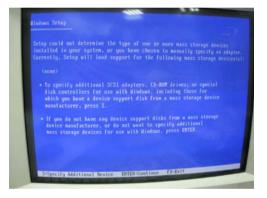

- 7. The computer reads the disk
- 8. When the SATA driver has been found, press "Enter."

#### A E C - 6 8 6 0

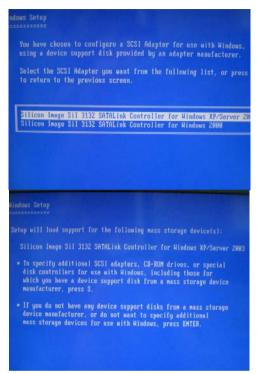

9. Follow the on-screen instructions to complete the installation.

After finish installing OS, you have to install Silicon Raid

Management Utility.

#### Setup RAID Management

- A. Click on Step 5 Sil3132 SATA Driver and select the folder of Sil 3132 32 & 64-bit Windows SATARAID5 Management Utility(For\_BIOS\_7.3.13)
- B. Double click on 3132-W-I32-R\_1552.exe
- C. Follow the instructions that the window shows
- D. The system will help you install the driver automatically

# Appendix A

# Programming the Watchdog Timer

Appendix A Programming the Watchdog Timer A-1

#### A.1 Programming

AEC-6860 utilizes ITE 8712 chipset as its watchdog timer controller.

Below are the procedures to complete its configuration and the AAEON intial watchdog timer program is also attached based on which you can develop customized program to fit your application.

#### **Configuring Sequence Description**

After the hardware reset or power-on reset, the ITE 8712 enters the normal mode with all logical devices disabled except KBC. The initial state (enable bit ) of this logical device (KBC) is determined by the state of pin 121 (DTR1#) at the falling edge of the system reset during power-on reset.

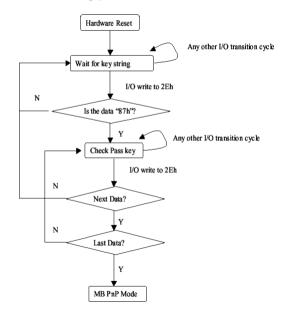

There are three steps to complete the configuration setup: (1) Enter the MB PnP Mode; (2) Modify the data of configuration registers; (3) Exit the MB PnP Mode. Undesired result may occur if the MB PnP Mode is not exited normally.

#### (1) Enter the MB PnP Mode

To enter the MB PnP Mode, four special I/O write operations are to be performed during Wait for Key state. To ensure the initial state of the key-check logic, it is necessary to perform four write operations to the Special Address port (2EH). Two different enter keys are provided to select configuration ports (2Eh/2Fh) of the next step.

|                     | Address Port | Data Port |
|---------------------|--------------|-----------|
| 87h, 01h, 55h, 55h: | 2Eh          | 2Fh       |

#### (2) Modify the Data of the Registers

All configuration registers can be accessed after entering the MB PnP Mode. Before accessing a selected register, the content of Index 07h must be changed to the LDN to which the register belongs, except some Global registers.

#### (3) Exit the MB PnP Mode

Set bit 1 of the configure control register (Index=02h) to 1 to exit the MB PnP Mode.

#### WatchDog Timer Configuration Registers

#### LDN Index R/W Reset Configuration Register or Action

| All 02H | W N/A               | Configure Control                   |
|---------|---------------------|-------------------------------------|
| 07H 71H | R/W 00H             | WatchDog Timer Control Register     |
| 07H 72H | R/W 00H<br>ter      | WatchDog Timer Configuration Regis- |
| 07H 73H | R/W 00H<br>Register | WatchDog Timer Time-out Value       |

#### Configure Control (Index=02h)

This register is write only. Its values are not sticky; that is to say, a hardware reset will automatically clear the bits, and does not require the software to clear them.

#### Bit Description

| 7-2 | Reserved                                                                                         |  |
|-----|--------------------------------------------------------------------------------------------------|--|
| 1   | Returns to the Wait for Key state. This bit is used when the configuration sequence is completed |  |
| 0   | Resets all logical devices and restores configuration registers to their power-on states.        |  |

#### WatchDog Timer Control Register (Index=71h, Default=00h)

| Bit    | Description                                                       |  |
|--------|-------------------------------------------------------------------|--|
| 7      | WDT is reset upon a CIR interrupt                                 |  |
| 6      | WDT is reset upon a KBC (mouse) interrupt                         |  |
| 5      | WDT is reset upon a KBC (keyboard) interrupt                      |  |
| 4      | WDT is reset upon a read or a write to the Game Port base address |  |
| 3-2    | Reserved                                                          |  |
|        | 10001100                                                          |  |
| 1      | Force Time-out. This bit is self-clearing                         |  |
| 1<br>0 |                                                                   |  |
| 1<br>0 | Force Time-out. This bit is self-clearing                         |  |
| 1<br>0 | Force Time-out. This bit is self-clearing<br>WDT Status           |  |

## WatchDog Timer Configuration Register (Index=72h, Default=00h)

| Bit | Description                                        |  |
|-----|----------------------------------------------------|--|
| 7   | WDT Time-out value select                          |  |
|     | 1: Second                                          |  |
|     | 0: Minute                                          |  |
| 6   | WDT output through KRST (pulse) enable             |  |
| 5-4 | Reserved                                           |  |
| 3-0 | Select the interrupt level <sup>Note</sup> for WDT |  |

#### WatchDog Timer Time-out Value Register (Index=73h,

#### Default=00h)

#### Bit Description

7-0 WDT Time-out value 7-0

#### A.2 IT8712 Watchdog Timer Initial Program

.MODEL SMALL

.CODE

#### Main:

CALL Enter\_Configuration\_mode

CALL Check\_Chip

mov cl, 7

call Set\_Logic\_Device

;time setting

mov cl, 10 ; 10 Sec

dec al

Watch\_Dog\_Setting:

;Timer setting mov al, cl mov cl, 73h call Superio\_Set\_Reg ;Clear by keyboard or mouse interrupt mov al, 0f0h mov cl, 71h call Superio\_Set\_Reg ;unit is second. mov al, 0C0H mov cl, 72h call Superio\_Set\_Reg ; game port enable mov cl, 9 call Set\_Logic\_Device

Initial\_OK: CALL Exit\_Configuration\_mode MOV AH,4Ch INT 21h

Enter\_Configuration\_Mode PROC NEAR MOV SI,WORD PTR CS:[Offset Cfg\_Port]

MOV DX,02Eh MOV CX,04h Init\_1: MOV AL,BYTE PTR CS:[SI] OUT DX,AL INC SI LOOP Init\_1 RET Enter\_Configuration\_Mode ENDP Exit\_Configuration\_Mode PROC NEAR

MOV AX,0202h

CALL Write\_Configuration\_Data

RET

Exit\_Configuration\_Mode ENDP

Check\_Chip PROC NEAR

MOV AL,20h CALL Read\_Configuration\_Data CMP AL,87h JNE Not\_Initial

MOV AL,21h CALL Read\_Configuration\_Data CMP AL,12h JNE Not\_Initial

Need\_Initial:

STC

RET

Not\_Initial:

CLC

RET

Check\_Chip ENDP

Read\_Configuration\_Data PROC NEAR

MOV DX,WORD PTR CS:[Cfg\_Port+04h]

OUT DX,AL

Appendix A Programming the Watchdog Timer A-8

MOV DX,WORD PTR CS:[Cfg\_Port+06h] IN AL,DX RET Read\_Configuration\_Data ENDP

Write\_Configuration\_Data PROC NEAR MOV DX,WORD PTR CS:[Cfg\_Port+04h] OUT DX,AL XCHG AL,AH MOV DX,WORD PTR CS:[Cfg\_Port+06h] OUT DX,AL RET Write\_Configuration\_Data ENDP

Superio\_Set\_Reg proc near push ax MOV DX,WORD PTR CS:[Cfg\_Port+04h] mov al,cl out dx,al pop ax inc dx out dx,al ret Superio\_Set\_Reg endp.Set\_Logic\_Device proc near Set\_Logic\_Device proc near push ax push cx xchg al,cl mov cl,07h call Superio\_Set\_Reg pop cx pop ax ret Set\_Logic\_Device endp

;Select 02Eh->Index Port, 02Fh->Data Port Cfg\_Port DB 087h,001h,055h,055h

DW 02Eh,02Fh

.

#### **END Main**

Note: Interrupt level mapping 0Fh-Dh: not valid 0Ch: IRQ12

03h: IRQ3 02h: not valid 01h: IRQ1 00h: no interrupt selected

# Appendix B

## I/O Information

#### A E C - 6 8 6 0

#### B.1 I/O Address Map

| Ξ. | Inp | out/output (IO)       |                                                                    |
|----|-----|-----------------------|--------------------------------------------------------------------|
|    |     |                       | Direct memory access controller                                    |
|    |     | [00000000 - 00000CF7] | PCI bus                                                            |
|    |     | [00000010 - 0000001F] | Motherboard resources                                              |
|    |     | [00000020 - 00000021] | Programmable interrupt controller                                  |
|    |     | [00000022 - 0000003F] | Motherboard resources                                              |
|    |     | [00000040 - 00000043] |                                                                    |
|    |     | [00000044 - 0000005F] | Motherboard resources                                              |
|    | -   | [00000060 - 00000060] | Standard 101/102-Key or Microsoft Natural PS/2 Keyboard            |
|    |     | [00000061 - 00000061] | System speaker                                                     |
|    |     | [00000062 - 00000063] | Motherboard resources                                              |
|    |     | [00000064 - 00000064] | Standard 101/102-Key or Microsoft Natural PS/2 Keyboard            |
|    |     | [00000065 - 0000006F] | Motherboard resources                                              |
|    |     | [00000070 - 00000073] | System CMOS/real time clock                                        |
|    |     | [00000074 - 0000007F] | Motherboard resources                                              |
|    |     | [00000080 - 00000090] | Direct memory access controller                                    |
|    |     | [00000091 - 00000093] |                                                                    |
|    |     | [00000094 - 0000009F] | Direct memory access controller                                    |
|    |     | [000000A0 - 000000A1] | Programmable interrupt controller                                  |
|    |     | [000000A2 - 000000BF] | Motherboard resources                                              |
|    |     | [000000C0 - 000000DF] | Direct memory access controller                                    |
|    |     | [000000E0 - 000000EF] |                                                                    |
|    |     | [000000F0 - 000000FF] |                                                                    |
|    |     | [00000170 - 00000177] |                                                                    |
|    |     | [000001F0 - 000001F7] |                                                                    |
|    |     | [00000274 - 00000277] |                                                                    |
|    |     | [00000279 - 00000279] |                                                                    |
|    |     | [00000290 - 0000029F] |                                                                    |
|    | 2   | [000002E0 - 000002E7] | Communications Port (COM5)                                         |
|    | 2   | [000002E8 - 000002EF] | Communications Port (COM4)                                         |
|    |     |                       | Communications Port (COM6)                                         |
|    |     |                       | Communications Port (COM2)                                         |
|    |     | [00000376 - 00000376] |                                                                    |
|    |     |                       | Mobile Intel(R) 945GM Express Chipset Family                       |
|    |     |                       | Mobile Intel(R) 945GM Express Chipset Family                       |
|    |     |                       | Communications Port (COM3)                                         |
|    |     |                       | Standard floppy disk controller                                    |
|    |     | [000003F6 - 000003F6] |                                                                    |
|    | 19  | [UUUUU3F7 - UUUUU3F7] | Standard floppy disk controller                                    |
|    | 2   | [000003F8 - 000003FF] | Communications Port (COM1)                                         |
|    |     | [00000400 - 000004BF] |                                                                    |
|    |     | [000004D0 - 000004D1] | Intel(R) 82801G (ICH7 Family) SMBus Controller - 27DA              |
|    |     | [00000800 - 0000087F] |                                                                    |
|    |     | [00000880 - 0000088F] |                                                                    |
|    |     | [00000A79 - 00000A79] |                                                                    |
|    |     | [00000D00 - 0000FFFF] |                                                                    |
|    |     |                       | Intel(R) 82801G (ICH7 Family) PCI Express Root Port - 27D0         |
|    |     |                       | Intel(R) PRO/1000 PL Network Connection                            |
|    |     |                       | Intel(R) 82801G (ICH7 Family) PCI Express Root Port - 27D6         |
|    |     |                       | Intel(R) 82801G (ICH7 Family) PCI Express Root Port - 27D4         |
|    |     |                       | Intel(R) 82801G (ICH7 Family) PCI Express Root Port - 27D2         |
|    |     |                       | Silicon Image SiI 3132 SATALink Controller                         |
|    |     | [0000F000 - 0000F0FF] |                                                                    |
|    |     |                       | Intel(R) 82801G (ICH7 Family) Ultra ATA Storage Controllers - 27DF |
|    | 0   | [0000FA00 - 0000FA3F] | Realtek AC'97 Audio                                                |
|    | ÷   | [0000FB00 - 0000FB1F] | Intel(R) 82801G (ICH7 Family) USB Universal Host Controller - 27CB |
|    | ÷   | [0000FC00 - 0000FC1F] | Intel(R) 82801G (ICH7 Family) USB Universal Host Controller - 27CA |
|    | ÷   | [0000FD00 - 0000FD1F] | Intel(R) 82801G (ICH7 Family) USB Universal Host Controller - 27C9 |
|    | 6   | [0000EE00 - 0000EE1E] | Intel(R) 82801G (ICH7 Family) USB Universal Host Controller - 27C8 |
|    |     |                       | Mobile Intel(R) 945GM Express Chipset Family                       |

Appendix B I/O Information B-2

Embedded Controller

#### A E C - 6 8 6 0

#### B.2 1<sup>st</sup> MB Memory Address Map

| E Memory                  |                                                                                                    |
|---------------------------|----------------------------------------------------------------------------------------------------|
|                           | Cutur band                                                                                                    |
| [00000000 - 0009FFFF]     |                                                                                                    |
|                           | Mobile Intel(R) 945GM Express Chipset Family                                                                                                    |
| [000A0000 - 000BFFFF]     |                                                                                                    |
| [000C0000 - 000DFFFF]     |                                                                                                    |
| [000E0000 - 000EFFFF]     |                                                                                                    |
| [000F0000 - 000FFFFF]     |                                                                                                    |
| [00100000 - 1F6DFFF]      |                                                                                                    |
|                           | <ul> <li>A second second se<br/>Second second second second second second second second second second second second second second second second second second second second second second second second second second second second second second second second second second second second second second second second sec<br/>Second second sec<br/>second second second second second second second second second second second second second second second second second second second second second second second second second second second second second second second second second sec</li></ul> |
| [1F700000 - FEBFFFFF]     |                                                                                                    |
| [E0000000 - EFFFFFF]      | Mobile Intel(R) 945GM Express Chipset Family                                                                                                    |
|                           | Intel(R) 82801G (ICH7 Family) PCI Express Root Port - 27D2                                                                                                    |
|                           | Intel(R) 82801G (ICH7 Family) PCI Express Root Port - 27D2<br>Intel(R) 82801G (ICH7 Family) PCI Express Root Port - 27D2                                                                                                    |
|                           | Silicon Image SiI 3132 SATALink Controller                                                                                                    |
|                           | Silicon Image Sil 3132 SATALink Controller                                                                                                    |
| <u>v</u> .                | Intel(R) 82801G (ICH7 Family) PCI Express Root Port - 27D0                                                                                                    |
|                           | Intel(R) 82801G (ICH7 Family) PCI Express Root Port - 27D0                                                                                                    |
|                           | Intel(R) PRO/1000 PL Network Connection                                                                                                    |
|                           | Intel(R) 82801G (ICH7 Family) PCI Express Root Port - 27D6                                                                                                    |
|                           | Intel(R) 82801G (ICH7 Family) PCI Express Root Port - 27D6                                                                                                    |
|                           | Intel(R) 82801G (ICH7 Family) PCI Express Root Port - 27D4                                                                                                    |
|                           | Intel(R) 82801G (ICH7 Family) PCI Express Root Port - 27D4                                                                                                    |
|                           | Mobile Intel(R) 945GM Express Chipset Family                                                                                                    |
|                           | Mobile Intel(R) 945GM Express Chipset Family                                                                                                    |
| - Q [FDF80000 - FDFBFFFF] | Mobile Intel(R) 945GM Express Chipset Family                                                                                                    |
| . (FDFFD000 - FDFFD0FF    | Realtek AC'97 Audio                                                                                                    |
| (FDFFE000 - FDFFE1FF)     | Realtek AC'97 Audio                                                                                                    |
| 🚓 [FEBFFC00 - FEBFFFFF]   | Intel(R) 82801G (ICH7 Family) USB2 Enhanced Host Controller - 27CC                                                                                                    |
|                           | System board                                                                                                    |
|                           | System board                                                                                                    |
|                           | System board                                                                                                    |
|                           | System board                                                                                                    |
|                           | System board                                                                                                    |
|                           | Intel(r) 82802 Firmware Hub Device                                                                                                    |
|                           | System board                                                                                                    |

#### A E C - 6 8 6 0

#### **B.3 IRQ Mapping Chart**

| (ISA) 0      | System timer                                                       |
|--------------|--------------------------------------------------------------------|
| 🥌 (ISA) 1    | Standard 101/102-Key or Microsoft Natural PS/2 Keyboard            |
|              | Communications Port (COM2)                                         |
| 🧊 (ISA) 4    |                                                                    |
| (ISA) 6      | Standard floppy disk controller                                    |
| — 👿 (ISA) 8  | System CMOS/real time clock                                        |
| — 👰 (ISA) 9  | Microsoft ACPI-Compliant System                                    |
| 🚽 (ISA) 10   | Communications Port (COM3)                                         |
| 🦪 (ISA) 10   | Communications Port (COM5)                                         |
| 🦪 (ISA) 11   | Communications Port (COM4)                                         |
| - 📝 (ISA) 11 | Communications Port (COM6)                                         |
| - 🐚 (ISA) 12 | PS/2 Compatible Mouse                                              |
| — 🛃 (ISA) 13 | Numeric data processor                                             |
| 🛁 (ISA) 14   | Primary IDE Channel                                                |
| 🛁 (ISA) 15   | Secondary IDE Channel                                              |
| — 🧕 (PCI) 5  | Intel(R) 82801G (ICH7 Family) SMBus Controller - 27DA              |
| — 🧕 (PCI) 16 | Intel(R) 82801G (ICH7 Family) PCI Express Root Port - 27D0         |
| - 🕰 (PCI) 16 | Intel(R) 82801G (ICH7 Family) USB Universal Host Controller - 27CB |
| 🛯 🕮 (PCI) 16 | Intel(R) PRO/1000 PL Network Connection                            |
| —😼 (PCI) 16  | Mobile Intel(R) 945GM Express Chipset Family                       |
| — 🛃 (PCI) 17 | Intel(R) 82801G (ICH7 Family) PCI Express Root Port - 27D2         |
| - 🧐 (PCI) 17 | Realtek AC'97 Audio                                                |
| 🔶 (PCI) 17   | Silicon Image SiI 3132 SATALink Controller                         |
| — 🧕 (PCI) 18 | Intel(R) 82801G (ICH7 Family) PCI Express Root Port - 27D4         |
| 🔫 (PCI) 18   | Intel(R) 82801G (ICH7 Family) USB Universal Host Controller - 27CA |
| — 🚽 (PCI) 19 | Intel(R) 82801G (ICH7 Family) PCI Express Root Port - 27D6         |
| 🗣 (PCI) 19   | Intel(R) 82801G (ICH7 Family) USB Universal Host Controller - 27C9 |
| 🔶 (PCI) 23   |                                                                    |
| - 🕰 (PCI) 23 | Intel(R) 82801G (ICH7 Family) USB2 Enhanced Host Controller - 27C  |

#### **B.4 DMA Channel Assignments**

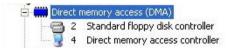